**Treasurers Report Northeast Area Meeting April 6, 2019 Idaho State University**

**Sargent Benson Region 6 Treasure sgtnbenson@ieee.org**

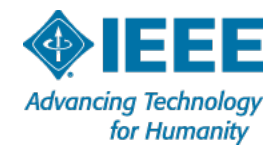

4/12/2019

#### **Section Financial Reporting**

- Annual CBRS Statements are now final
- **Jan 4, 2019 1099 Tax Reporting Due** 
	- **Payments to individuals for items such as awards,** grants, honorariums, prizes. Does not include expense reimbursements.
- Feb 15, 2019 Completed financial reports submitted by this date are eligible for additional 10% rebate bonus.
- Feb 28, 2019 Completed financial reports submitted by this date a eligible for Rebate.
- Required Compliance Reporting
	- See email from IEEE MGA Finance Team dated 1/17
- 2 MGA Compliance Documents Portal is now available!

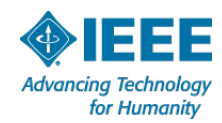

#### **IEEE Financial Management & Control**

- Funds for geographic unit activities come directly & mostly from member dues
- **Treasurers & Section leaders make significant contributions to** IEEE's financial management by maintaining appropriate records & timely annual financial reporting
- **IEEE Geographic Units are not independent organizations, but** instead are consolidated components of IEEE
- Subsections, Chapters & Affinity Groups are sub-units of Sections & their financial activities should be incorporated in the Section's financials (L-50)
- Audits, Banking and Compliance Reviews are included in the annual processes

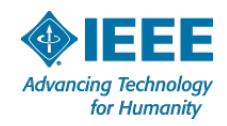

#### **IEEE Financial Management & Control**

- IEEE and all Geo Units are exempt from US Federal Tax per section 501(c) 3. Documentation is available upon request for donors – contact the Region Treasurer.
- **IFEE** is responsible for maintaining the financial records for all Geo Units worldwide
- Compliance with IEEE Policies is important; in particular to IEEE maintaining the Institute's nonprofit tax-exempt status in the U.S.
- **IFEE's Fiscal Year is the calendar year (1 January through 31** December) as it is for Geo Units
- Controls are established to ensure that the interests of the IEEE, its units and their officers are protected through Financial Reporting and **Compliance**

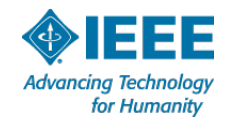

## **Concentration Banking Detail**

- Wachovia Bank  $\Box$
- Local unit retains control of funds  $\Box$
- No monthly service charges or "per-check" fees  $\blacksquare$
- 6-month CD rate paid on daily account balances  $\Box$
- Access monthly statements & cancelled checks online  $\Box$ 
	- https://webapps1.ieee.org/CBRS\_login/cbrslogin.jsp

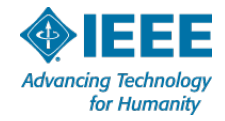

## **IEEE Concentration Banking**

The IEEE Concentration Banking account works like a standard checking account. You make deposits, write checks, earn interest and you can view your statements online. Features include:

- **Banking supplies are provided free of charge**
- **Bank by Mail: If a Wells Fargo branch is not in your area,** postage-paid, Bank by Mail envelopes are provided
- Access to online statements 24/7
- **No fee, incoming wire transfers**
- **Easy transfer of funds between Concentration Banking accounts**

#### **IEEE Concentration Banking Program Staff**

E-mail: [concentration-banking@ieee.org](mailto:%20concentration-banking@ieee.org)

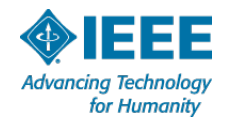

#### **Section Rebate**

- **Financial, Meeting, and Officer Reporting**
- **Each Section receives US \$2,000 plus:** 
	- \$3 / member (including Students, Associate Grade members)
	- **54 / Senior Member & Fellow**
	- $\blacksquare$  \$1.50 / Affiliate
	- **5200 / eligible Chapter & Affinity Group**
	- **5500 / eligible Subsection**
	- **10% bonus for reporting on time (Feb 15)**
	- **Activity bonuses possible**
- **Unit & sub-units must comply with activity & annual reporting** requirements

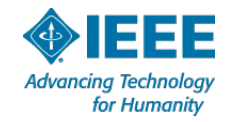

## **Additional Funding Sources**

- Region Section Support from Regions  $\Box$
- Societies Each Society has its own programs to support  $\Box$ Section Chapter activities
- Workshops/Tutorial/Conferences  $\Box$
- Other IEEE Units (IEEE-USA, Life Members Committee) &  $\Box$ programs
- External Sources (Industry support)

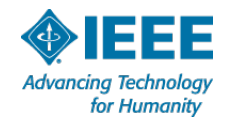

#### **Appropriate Use of Funds**

- Technical, Non-Technical & Administrative meetings  $\Box$
- **Newsletters**  $\Box$
- Student Branch support  $\blacksquare$
- Distinguished Lecturers  $\Box$
- Subsection, Chapter & Affinity Group support  $\Box$
- Recognition Supplies (banners, plaques, certificates)  $\Box$
- Donations, with prior authorization from the IEEE  $\Box$ Executive Committee

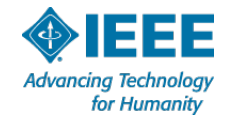

## **Inappropriate Use of Funds**

- Electioneering of any kind  $\Box$
- Personal or commercial loans  $\Box$
- Purchase of real estate, without prior authorization from  $\Box$ the IEEE Executive Committee
- Investment of surplus funds in any investment vehicle other than IEEE Investment Fund

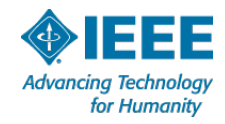

#### **Contract Administration**

- Contracts in excess of US \$5,000 & less than U.S.\$25,000 can be executed (signed) locally with a copy sent to IEEE Procurement Department
- All contracts with a stated or expected value at or above U.S. \$25,000 ... negotiated & approved locally, executed (signed) at the Operations Center, after review by subject matter experts
- **Review by subject matter experts: Staff, Legal, Volunteers (as** appropriate)
	- https://www.ieee.org/conferences/organizers/contracts.html
	- contracts@ieee.org

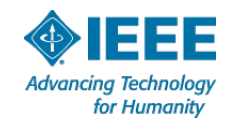

#### **Insurance and Liability Insurance**

- General Insurance Certificate Required
	- Serves as evidence for a  $3<sup>rd</sup>$  party we are engaged with
	- **Prepared by IEEE Insurance staff**  $-1$ **-3 day process time**
	- Name, address, event, description, etc. will be needed
- **Liability Coverage is extended to IEEE's Organizational Units, and to** sponsored and co-sponsored activities.
- **Provides coverage in the event of liability due to bodily injury, personal** injury, or damage to the property of others
- **Volunteers are included as additional insured while acting within scope** of authorized duties
- Contact [ieeeinsurance@ieee.org](mailto:ieeeinsurance@ieee.org)

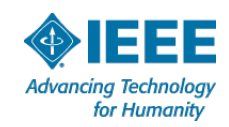

#### **Expense Claims**

- Always use the current IEEE expense form. The current form can be found on the IEEE Web site by searching for "20xx Expense Report" (https://corporate.ieee.org/images/files/leadership/files/2019\_ex pense\_report\_form.xlsx)
- Claims more than 60 days after travel may be disallowed via IRS Guidelines
- All expenses exceeding \$25 require a receipt attached to the expense report. (Note: Reservation emails are not receipts. A receipt must show actual charges incurred and paid.)
- Receipts under \$25 may be requested for reimbursement

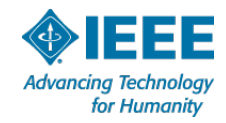

# **Unit Financial Reporting**

All units must report to [financial-solutions@ieee.org](mailto:financial-solutions@ieee.org) and get closure from them (Teresa Sacks/Arslan Khan)

How to:

- **If you are using Netsuite to record transactions, write** checks, etc., make sure your Netsuite balance reconciles with CBRS reported balance on Dec 31
	- Except perhaps for uncleared checks.
	- **•** You need to provide/clarify this variance for Teresa before she "Completes" the review for your unit.
- **If you use Netsuite Bulk Upload, be familiar how to do it** 
	- Try doing it quarterly.
	- Any uncleared checks will have to be tracked and reconciled with your internal tracking system.

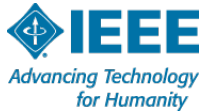

#### **IEEE HQ Contacts**

- Year End Reporting, Netsuite, Compliance Forms [finance-solutions@ieee.org](mailto:finance-solutions@ieee.org)
	- Teresa Sacks [t.sacks@ieee.org](mailto:t.sacks@ieee.org)
	- Arslan Khan [arslan.khan@ieee.org](mailto:arslan.khan@ieee.org)
- Checks, CB Reports, Signature Registration (Add/Delete)
	- Stacy Negron\_Sheckells [s.negron-sheckells@ieee.org](mailto:s.negron-sheckells@ieee.org)
- □ [EFT \(Electronic Fund Transfers\) –](mailto:concentration-banking@ieee.org) CBRS concentrationbanking@ieee.org
	- Susan Manno [s.manno@ieee.org](mailto:s.manno@ieee.org)
- □ Audits Caitlyn Chow [caitlyn.chow@ieee.org](mailto:caitlyn.chow@ieee.org), Marisol Toro [m.toro@ieee.org](mailto:m.toro@ieee.org)

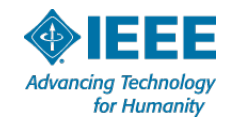

#### **Review Expenses – Check Register**

- Treasurer presents the Section/Chapter check  $\Box$ register(s) to the Section ExCom on a periodic basis
	- **Present check register at least 2 times per year**
	- Check register includes: name, date, amount, budget line & purpose for each transaction (for example, expense reimbursement, services provided, etc.)
	- Request review & approval of check register report
	- Check Writing 101 Do Not Sign a check where you are the payee. Have your section chair write/sign checks for payments to the treasurer.
- Why?  $\blacksquare$ 
	- **Independent review of expenses**
	- Ensure Section ExCom is informed & approves unit expenses

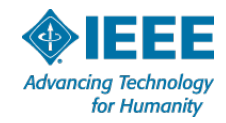

#### **Review Monthly Account Activity**

- Section Chair & Treasurer periodically review the  $\Box$ original monthly statements of account & compare to recent financial report
- Treasurers should be reconciling account activity monthly
- CBRS is available on line all the time, closes for a month usually between 10<sup>th</sup>-15<sup>th</sup> of following month.
- Why?  $\Box$ 
	- Good practice for unit leaders to review account activity
	- **Emphasize that more than one person has oversight of the** financial records

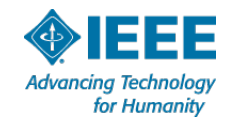

#### **Bank Account Signature Cards**

- Units submit signature/bank account card, signed by all authorized unit officers, to IEEE for the required staff signature
	- Stacy Negron-Sheckells s.negron-sheckells@ieee.org
- Why?  $\Box$ 
	- Ensure that appropriate authorized signers & accurate signatures are on all accounts
	- **Protection of IEEE assets**
	- Protection of unit Treasurer, Chair & unit ExCom

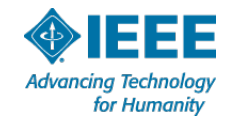

#### **Annual Audits**

#### IEEE Financial Audit Policy

- All Regions will have to have audits done regardless of balance
- **Sections threshold is \$250K. If the chapters are rolling** up to the Section financials, they will be reviewed in the Section audit
- **Any section can be randomly picked for an audit** regardless of balance
- **Nhy?** 
	- Required for annual IEEE corporate audit
	- **Protection of unit Treasurer, Chair & unit ExCom**

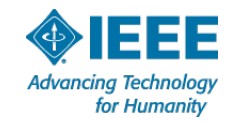

#### **Continuity & Volunteer Transition**

- Both outgoing & incoming Section Chairs/ Treasurers  $\Box$ sign off on financial report and compliance forms
- Check if the outgoing Treasurer can stay until 2/15 to  $\Box$ help with financial reporting
- Why?  $\Box$ 
	- Ensures the smooth transition of officers & mutual understanding of the unit's financial status by both sets of officers
	- Protection for both outgoing & incoming Volunteer Officers

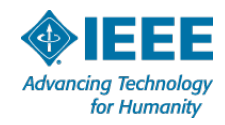

## **Summary**

- Bi-annually:  $\Box$ 
	- Review check register
- Monthly:  $\Box$ 
	- Review accounts
- Annually:  $\Box$ 
	- Review & update bank signature cards
	- Conduct local Section audit
	- Assist in IEEE Audit if requested
- Save paper work for inflow/outflow, receipts for expenses over \$25, adherence to IRS mileage rules (54.5 cents/mile)

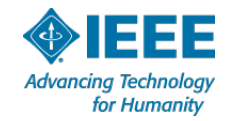

#### **Assistance is Available**

- CLE/Training material is dated. Sorry!
- https://www.ieee.org/societies\_communities/geo\_activi  $\Box$ ties/required\_reporting/financial\_reporting.html
- **E** IEEE Treasurers' Handbook
	- http://www.ieee.org/treasurers
- **E** IEEE Policy Manual
	- http://www.ieee.org/policies
	- Section 11 addresses financial management issues to be addressed by Chairs & Treasurers
- **E** IEEE Financial Operations Manual
	- [http://www.ieee.org/about/whatis/policies/finopsma](http://www.ieee.org/about/whatis/policies/finopsmanual.pdf) nual.pdf
- [financial-solutions@ieee.org](mailto:financial-solutions@ieee.org) (Teresa Sacks [t.sacks@ieee.org](mailto:t.sacks@ieee.org), Arslan Khan  $\Box$ arslan.khan@ieee.org)

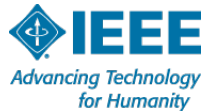

# **BACKUP**

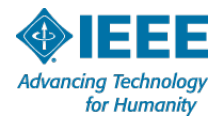

23 4/12/2019

#### **MGA Compliance Documents Portal**

- The new MGA Compliance Documents portal is available
	- Allows volunteers to submit all of the compliance forms and bank statements for local bank accounts.
	- **U** Volunteers no longer need to download the form, complete it, save it in their PCs and upload it into the web-portal.
	- **The structure of the new compliance portal is based on tabs** which include all of the information Geo Units are required to provide to the IEEE MGA Finance Team during the reporting period.

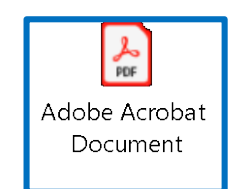

*Click here to open User Guide for Region 1-6*

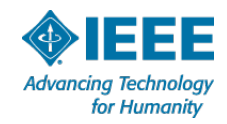

## **Detail on Bank Upload Template**

- **Please keep in mind that if you are not entering the activity into** NetSuite on a transactional basis you can take advantage of the Bank Upload Template.
- **The Bank Upload Template can be used for both Concentration** Banking and Local Bank Accounts and allows batch uploads of banking data into NetSuite on a monthly or annual basis.
- If you use the Bank Upload Template, you won't need to input each transaction into the system one by one.
- **Bank Upload Templates will be distributed upon request by** sending an email to [finance-solutions@ieee.org.](mailto:finance-solutions@ieee.org)

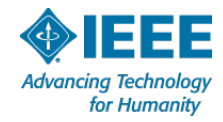

#### **Training for Section Treasurer**

#### **Volunteer Training - IEEE Center for Leadership** (Out of date and some dead links! – sorry)

- 1. Go to<https://ieee-elearning.org/CLE/>
- 2. Log In using your IEEE credentials
- 3. Click on Volunteer
- 4. Select Section Treasurer
	- Introduction to IEEE
	- Introduction to IEEE Member & Geographic Activities MGA
	- NetSuite
	- *MGA Geographic Units Financials, Best Practices and a Section Example*
	- IEEE Code of Ethics

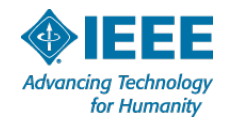

26

#### **Expense Claims**

- All claims for travel should be e-mailed to the Region 6 Treasurer and a copy to the Region 6 Director
- Expense reports must be submitted within 60 days.
- **If you don't sign the Expense Report, you won't get your money!!!**

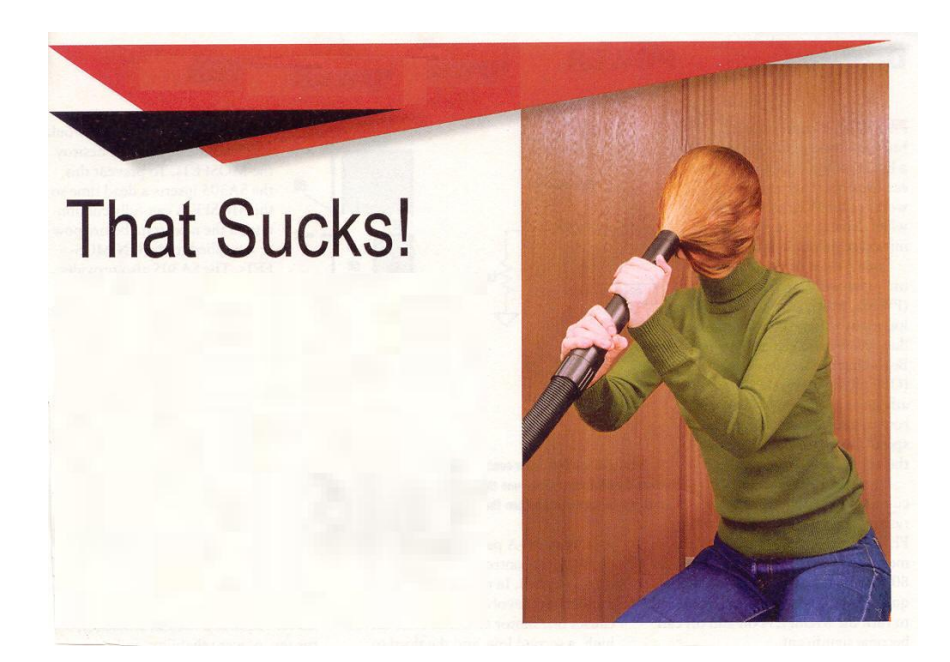

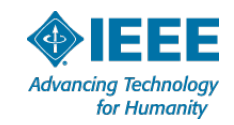

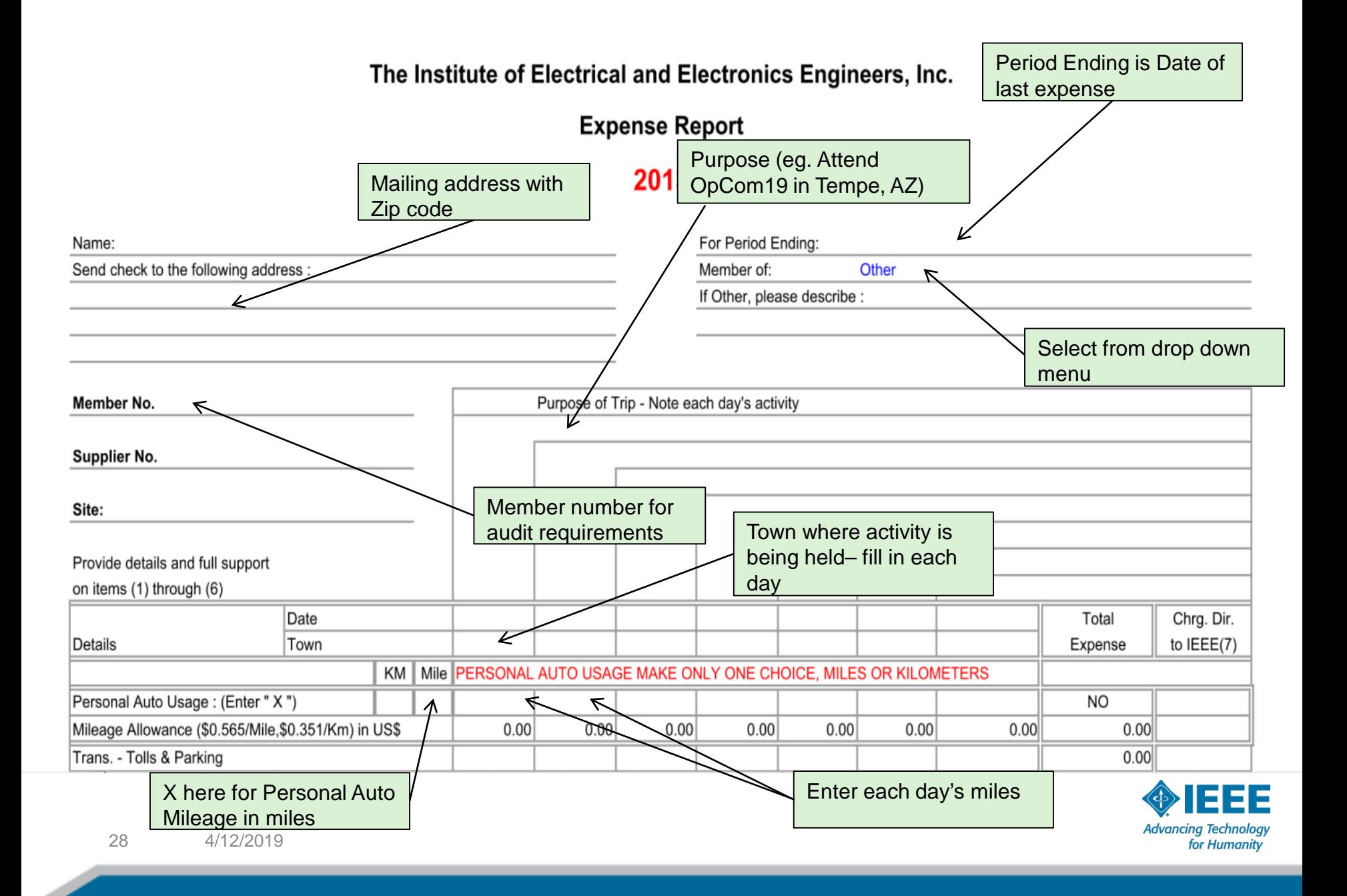

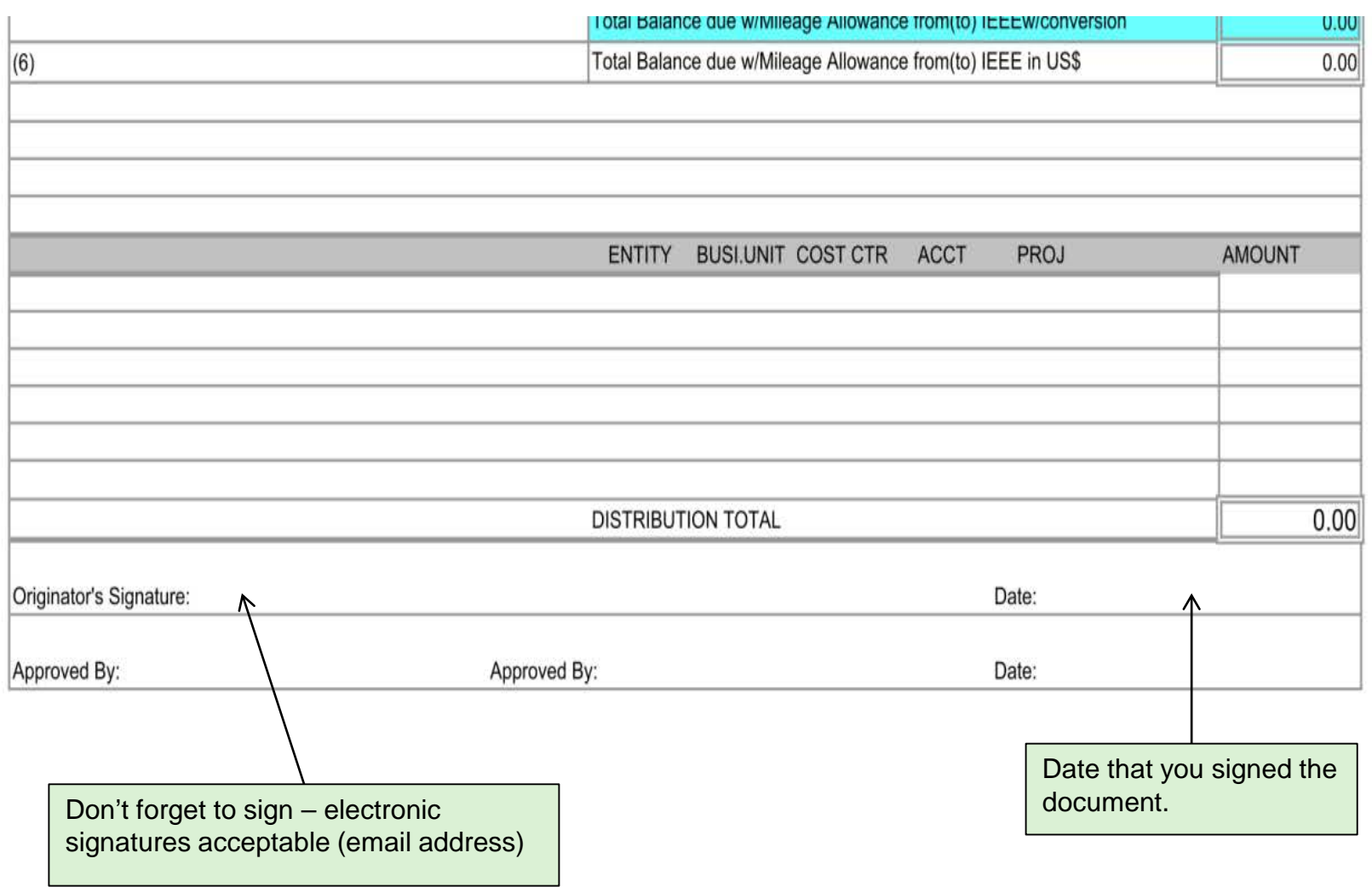

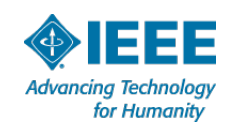

#### **Example**

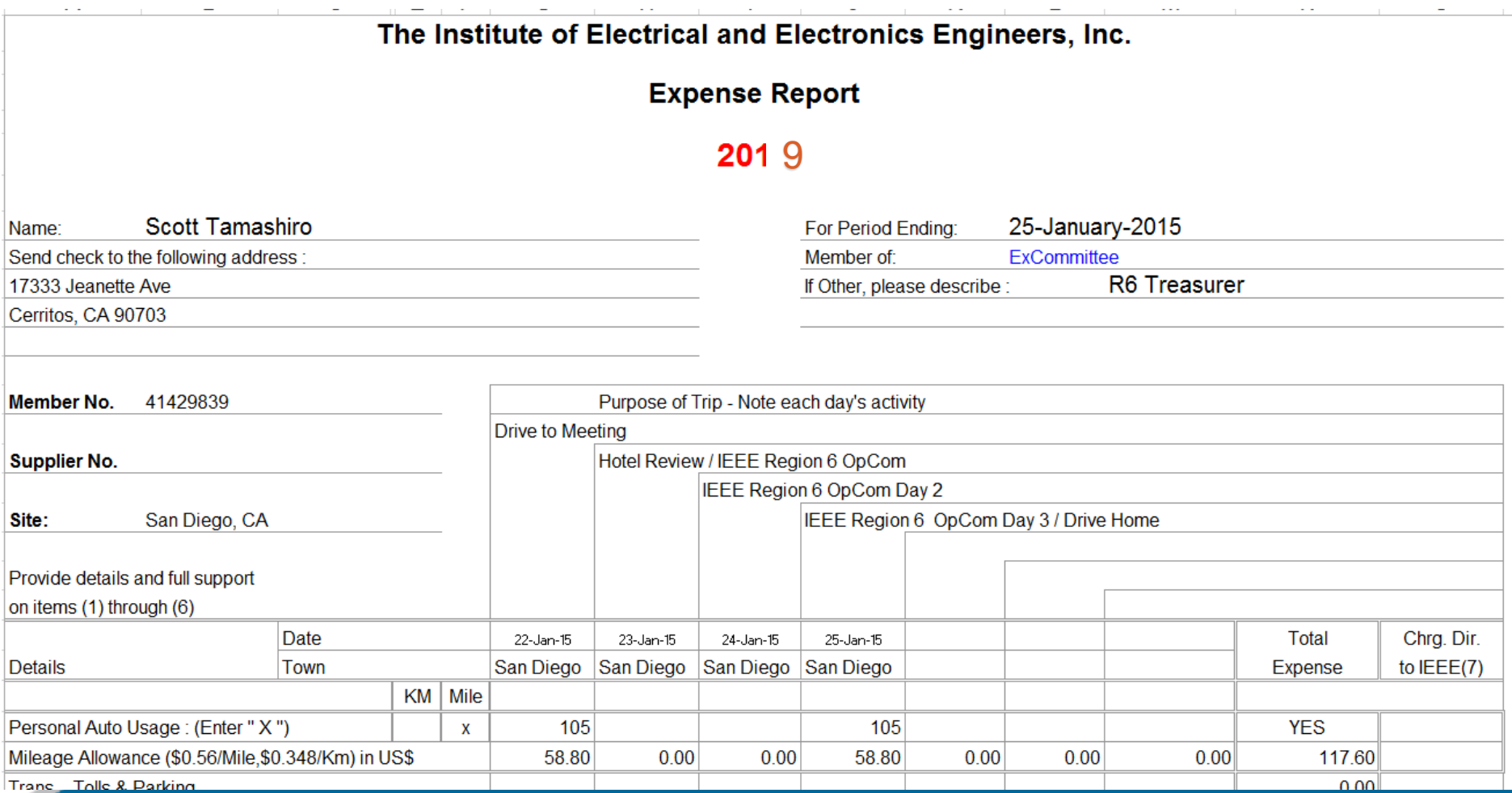

#### **What do I send to the Region 6 Treasurer?**

- Since you asked, here's my preference
- **A single** pdf file consisting of:
	- Completed and Signed 1<sup>st</sup> page of expense report
	- 2<sup>nd</sup> page of expense report (meals, parking, taxi, etc.)
	- Receipts for expenses over \$25.00
- You may optionally send the XLS expense report file, receipts under \$25.00, supporting documentation, etc.
- *Communicate!* Note any exceptions or explanations.
- Use common sense for expenses  $-$  we serve the membership
- Use phone camera to take pictures of receipts and convert to pdf
	- (e.g., CutePDF, Tiny Scanner)
- Please note all exceptions or unusual circumstances or costs on Expense report (e.g., Late at night, safest option was taxi; hotel full, Region Director approved higher room rate; screenshot of Orbitz showing lowest airfares not so low!, etc.)
- Include important information in cover letter!!! (Explanation of expense, Splits for spouse, etc.)

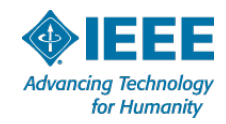